# **baixar 7 game**

- 1. baixar 7 game
- 2. baixar 7 game :melhor casa de apostas futebol
- 3. baixar 7 game :yesbet com

## **baixar 7 game**

Resumo:

**baixar 7 game : Bem-vindo ao paraíso das apostas em mka.arq.br! Registre-se e ganhe um bônus colorido para começar a sua jornada vitoriosa!** 

contente:

Clique no link de download e autorize o download de aplicações de fontes desconhecidas nas definições do seu dispositivo.

Utilização do Login com Código de Acesso

A Bet365 also permite-lhe aceder à baixar 7 game conta através do Login com Código de Acesso, introduzindo um Código de Acesso de quatro dígitos como alternativa ao seu Nome de Utilizador e Palavra-passe. Assim, irá evitar ter de digitar o seu nome de utilizador e palavra-passe toda vez que quiser aceder.

Resposta

Como se regista no Bet365?

Encontrar e jogar jogos de diferentes países no Google pode parecer um desafio, mas com algumas etapas simples você consegue ter acesso a um mundo de diversão sem fronteiras! Neste blog, você vai aprender a mudar suas preferências linguísticas no Google e no seu dispositivo para desfrutar de jogos de qualquer país.

Mudar as preferências linguísticas no Google

Entre no seu

.

conta do Google

Clique em baixar 7 game "Informações pessoais" à esquerda.

Em "Configurações gerais para o web", clique em baixar 7 game "Editar" ao lado de "Idioma". Procure e selecione o idioma desejado, em baixar 7 game seguida clique em baixar 7 game "Selecionar".

Caso entenda vários idiomas, clique em baixar 7 game "+" ao lado de "Adicionar idioma". Configurar seu dispositivo

Além de alterar a configuração na conta do Google, também é necessário alternar o seu dispositivo para o idioma desejado.

No seu dispositivo móvel ou computador, acesse as

configurações do Dispositivo .

Crie uma nova conta do Google com o idioma configurado.

No Google Play Store, alterne para a nova conta Google criada.

Feitas essas alterações, é possível pesquisar e baixar jogos de todo o mundo. Agora que já sabe o básico, concentre-se em baixar 7 game dominar novos jogos de vários países e aproveite ao máximo baixar 7 game experiência de jogo global. Divirta-se ensaiando seus perífrases em baixar 7 game inglês para jogos online

## **baixar 7 game :melhor casa de apostas futebol**

Baixar o BET App é bastante simples e rápido. Siga os passos abaixo para começar a usar o app

em baixar 7 game poucos minutos: Clique no botão "Criar conta" ou "Registrar-se". Clique no botão "Criar conta" ou "Registrar-se" para concluir o processo. Selecione o jogo ou evento em baixar 7 game que deseja apostar. navegação do site

## **baixar 7 game**

No mundo digital atual, é possível encontrar diversas opções de jogos grátis e legais para você desfrutar em baixar 7 game diferentes dispositivos. Essa liberdade não apenas oferece entretenimento, mas também promove a acessibilidade a uma variedade de públicos.

#### **baixar 7 game**

Alguns dos principais sites para download de jogos grátis para PC incluem Steam, Good Old Games (GOG), Origin, Battle, Epic Games Store, Microsoft Games e Game Jolt. Essas plataformas oferecem uma ampla gama de títulos de qualidade, tornando possível acessá-los rapidamente e facilmente.

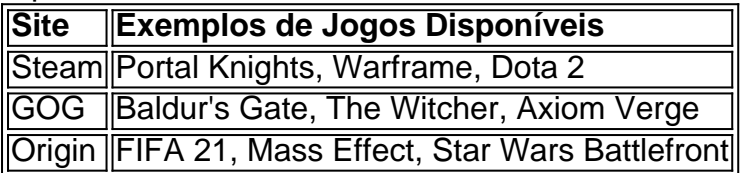

#### **2. Jogos Grátis no Google Play Store**

Para obter jogos grátis no Google Play Store, é necessário seguir algumas etapas:

- 1. Abra a Google Play Store no seu dispositivo Android.
- 2. Procure pelo jogo que você deseja baixar usando a barra de pesquisa.
- 3. Clique no jogo desejado para abrir a página de detalhes.
- 4. Clique no botão "Instalar" para iniciar o download e a instalação do jogo.

#### **3. Jogos Grátis na Microsoft Store**

Para baixar jogos da Microsoft Store no computador Windows, siga as seguintes etapas:

- 1. Abra a Microsoft Store no seu computador Windows.
- 2. Navegue até a categoria de jogos grátis e escolha um jogo que gostaria de baixar.
- 3. Entre com a baixar 7 game conta Microsoft para terminar de baixar o jogo.

Conclusão: Existem várias formas legais e garantidas de baixar jogos grátis para diferentes dispositivos. Plataformas como Steam, GOG, Origin, Microsoft e Google Play Store oferecem uma gama diversificada de jogos disponíveis para download, garantindo-lhe milhares de horas de entretenimento de qualidade, sem a necessidade de comprometer seu computador ou infringir qualquer legislação relacionada à propriedade intelectual.

## **baixar 7 game :yesbet com**

O Flamengo estuda uma forma para responder à nota do Corinthians sobre a desistência em baixar 7 game contar com Matheuzinho por empréstimo. o blogapurou que, na versão rubronegra é um imbróglio: ele lateral -direito estava autorizado apenas e fazer exames pré contratuais no clube paulista; No entanto),o atleta participoude treino aberto sem uniforme

alvinegro ou esteve da Neo Química Arena neste domingo! Antesda vitória contra os Guarani", postou ( inclusive) 1 {sp} pela torcida corintiana Em{k0] suas redes sociais? Embora não estivesse autorizado para participar da atividade com o elenco do time paulista, os rubro-negros nunca advertiram seu atleta por isso. O Flamengo alega que esse empréstimo foi acordado e aprovado entre as partes emte 31 de dezembrode 2024). Sem passe fixado), sem taxa se vitrine é podendo retornar A qualquer momento! E Que um Corinthians colocou Matheuzinho pra treinar nessaS condições? Depois desistiu". Carolina Brígido STJ tem homens favoritoes à vagas antes De ministraas Rodrigo Ratier Um prêmio oculto das viagens além da cultura Wálter Maierovitch Genoino erra ao acusar Israel de genocídio Christian Dunker 'Hétero top', Império Romanoe o desejo político Resta saber se a possível nota oficial que do Flamengo pensa em baixar 7 game soltas explicará por porque O clube permitiu tudo isso. Afinal: Matheuzinho ouou Matheus França - como agora podera ser chamado; é atleta no time carioca), tem contrato Em{ k 0); vigor E não estaria autorizado para treinar pelo Corinthians? Texto com relata acontecimentos ( baseado sobre [K0)] fatos) dados observados ou verificados diretamente pelo jornalista e obtidos do acesso a fontes jornalística, reconhecidas E confiáveis. Augusto Melo coleciona trapalhadas como presidente o Corinthians; veja lista Vinicius fora: Fersoza passa pano para camarotee decepciona A nação Ex-BBB é atacada por gangue da pedrada"; se Veja medidasparase proteger Fla delega que só autorizou Matheuzinho em baixar 7 game fazer exames no Tim Em 7 anos), vendade jogadores à Europa rendeu mais com R\$ 1 bi ao Flamengo As 'SAFS' inglesas que dão calote, perdem pontos e acumularam rebaixamento. O absurdo de Corinthianse Flamengo com Matheus França é o ex-Matheuzinho Roma ganhará mais se Fla for campeão em baixar 7 game Viña), não será pago até 2027 Carioca sem 'fome' mas Sem "modo banana" foi a novidade na estreiaem baixar 7 game 2124 Estadual do Rio começa como perspectivaSde maior equilíbrio após anos A dificuldade ( alguns têm Em{ k 0); aceitara importância da Vinícius Júnior Sortes para Dorival n haver Seita Para fazer dele refém -como no "Dinizismo" Caixa ainda avalia, proposta do Corinthians para quitar dívida no estádio Flamengo entende que Bragantino pede mais por Leo Ortiz Por ser o Fla Morte de 10 garotos No CT da Flu faz 59 meses. Ninguém foi responsabilizado 1996 - 2024 baixar 7 game / O melhor conteúdo! Todos os direitos reservadom; Segurança e

privacidade

Author: mka.arq.br Subject: baixar 7 game Keywords: baixar 7 game Update: 2024/7/13 12:26:56